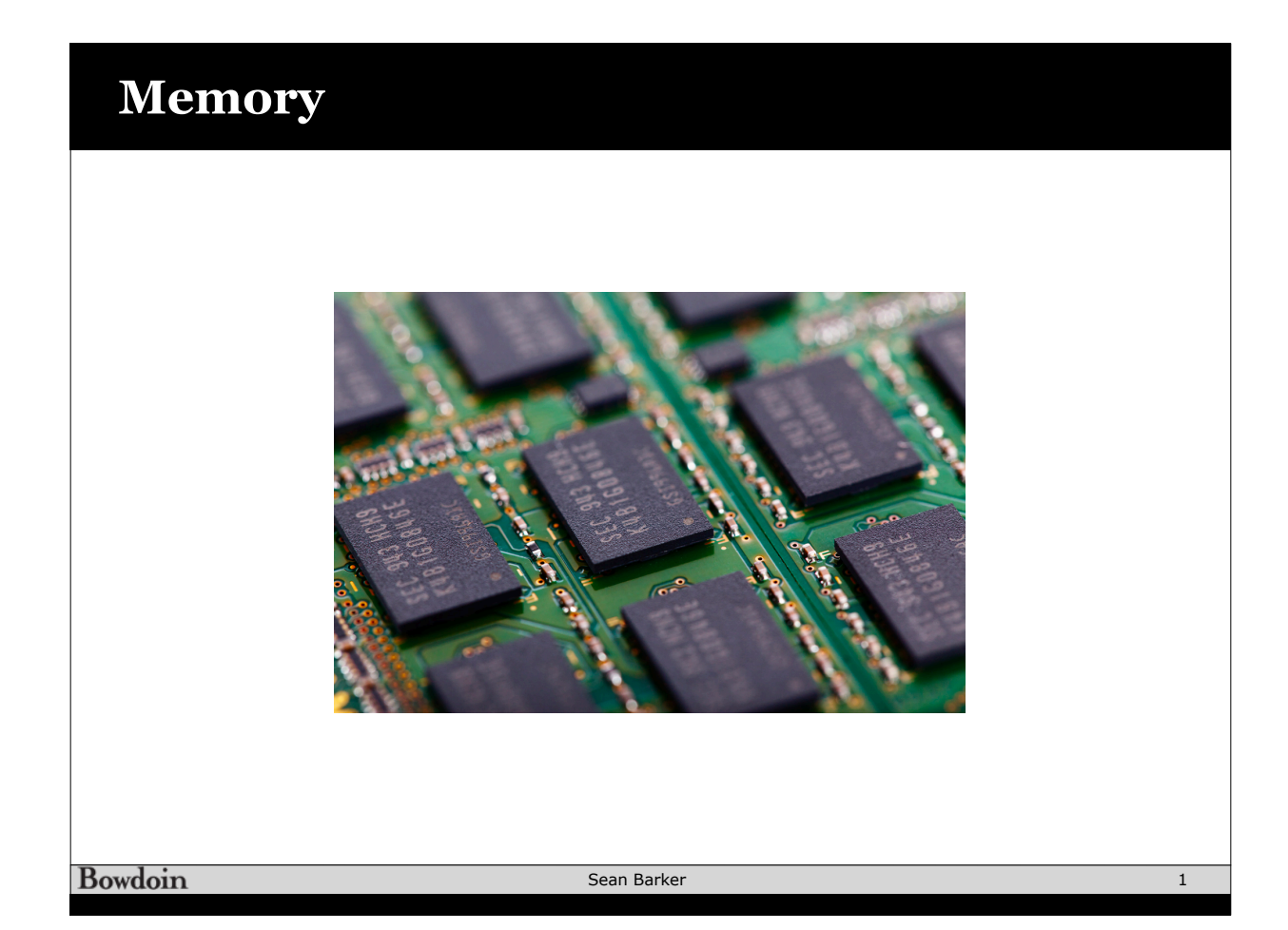

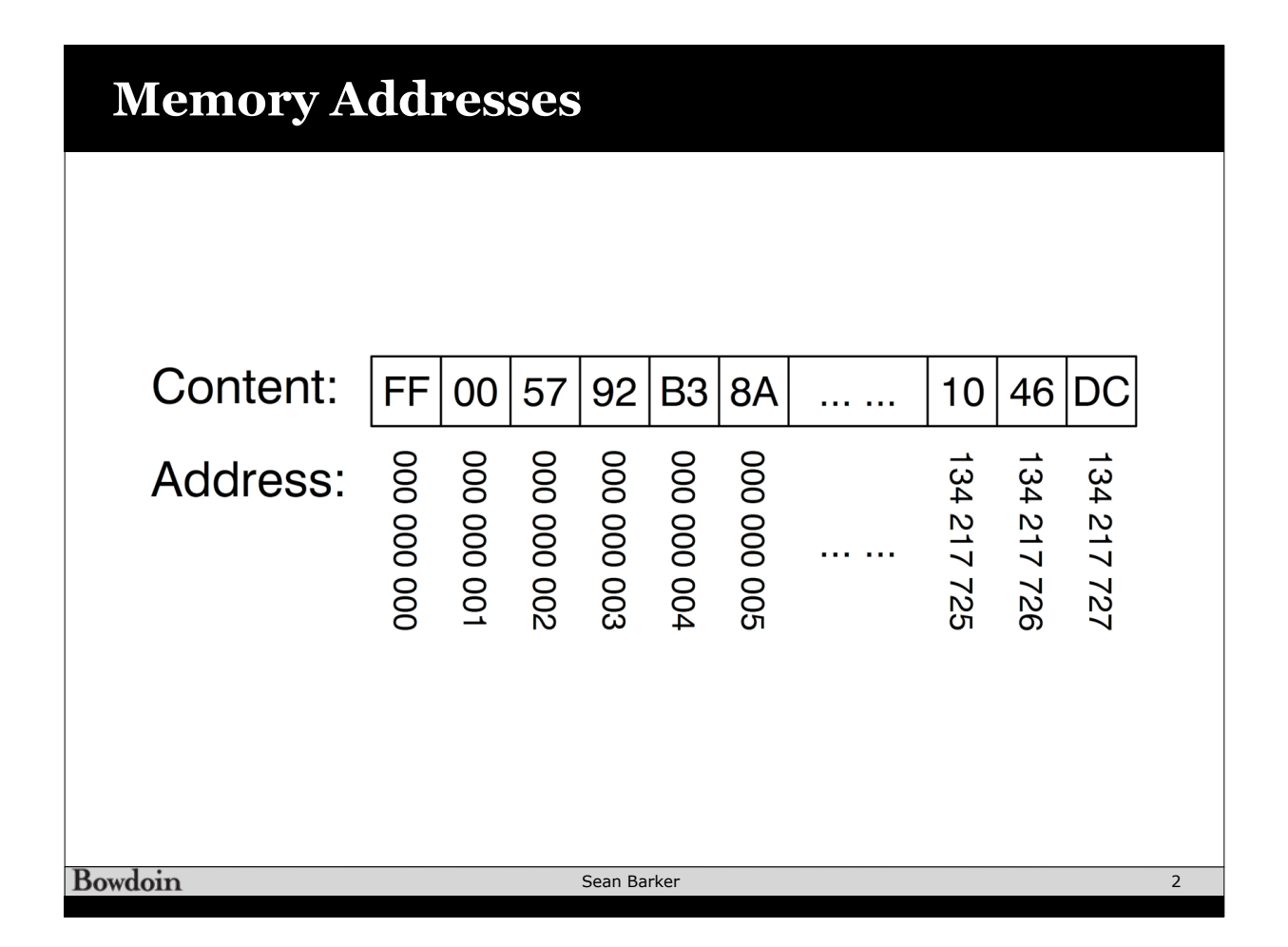

### **Endianness**

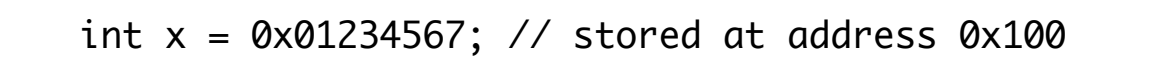

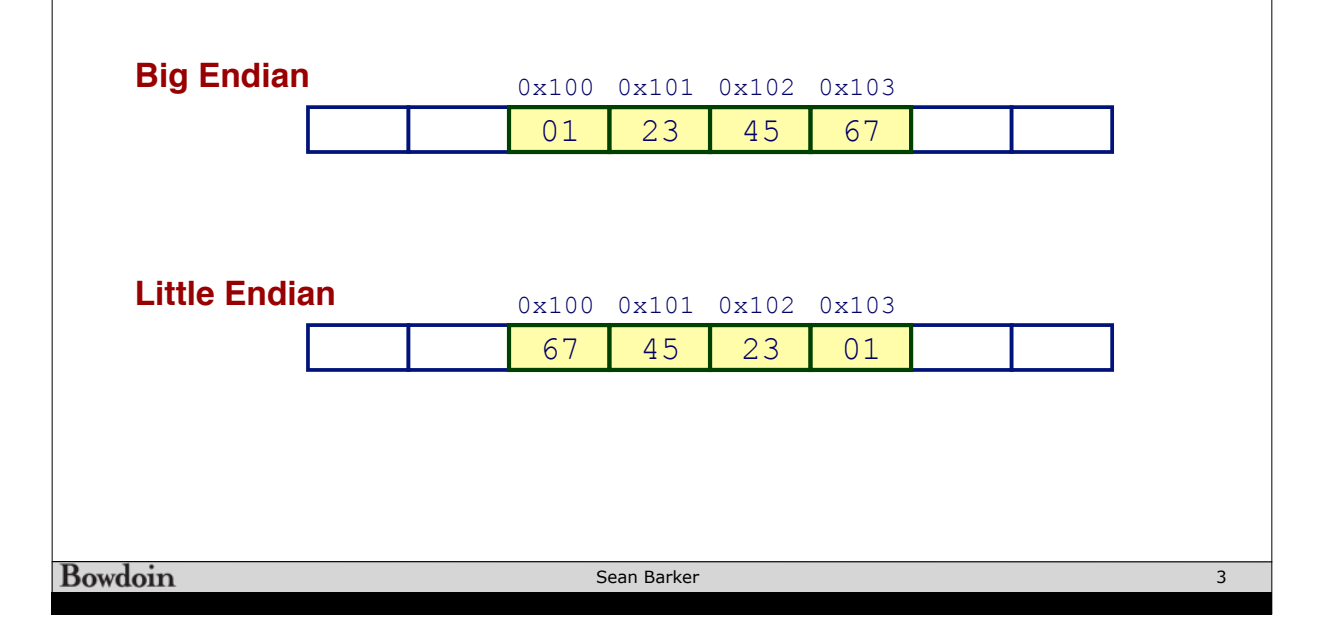

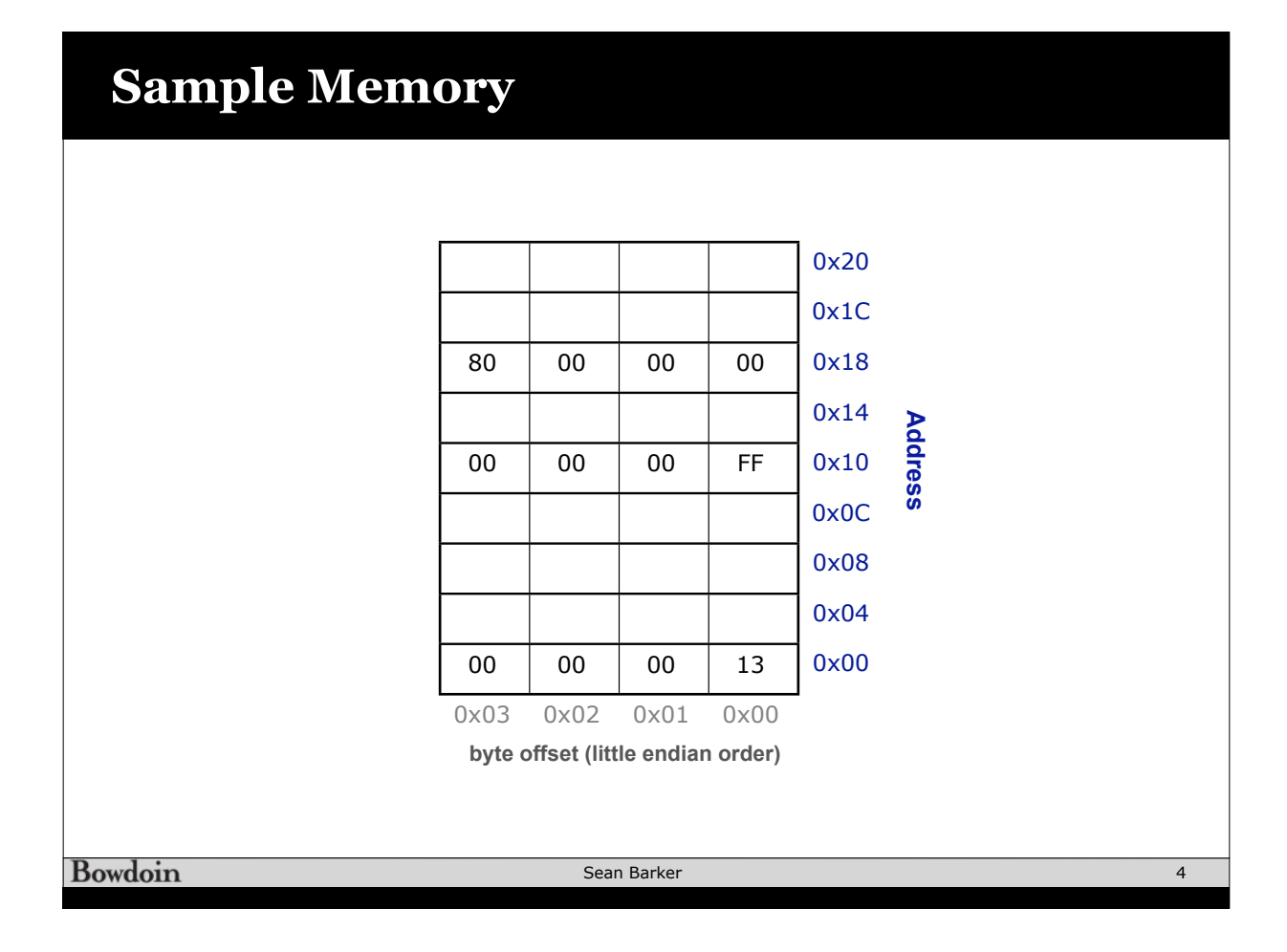

# **Variables as Addresses**

int  $x$ ;  $// x$  at 0x10 int y; // y at 0x08

 $x = 1;$ y = 0x30FA2B93;

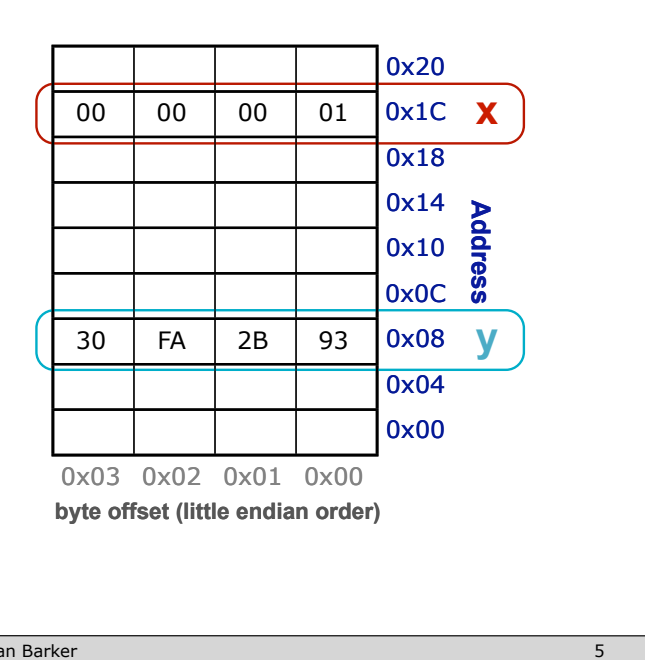

**Bowdoin** 

Sean Barker

# **Java References** class Blob { // ... instance variables ... } public void doStuff() { Blob  $b1 = new Blob()$ ; Blob  $b2 = new Blob()$ ; }

# **Java References (continued)**

```
class Blob {
            // ... instance variables ...
           }
            public void doStuff() {
              Blob b1 = new Blob();
             Blob b2 = b1;
           }
Bowdoin
                              Sean Barker
                                                                  7
```
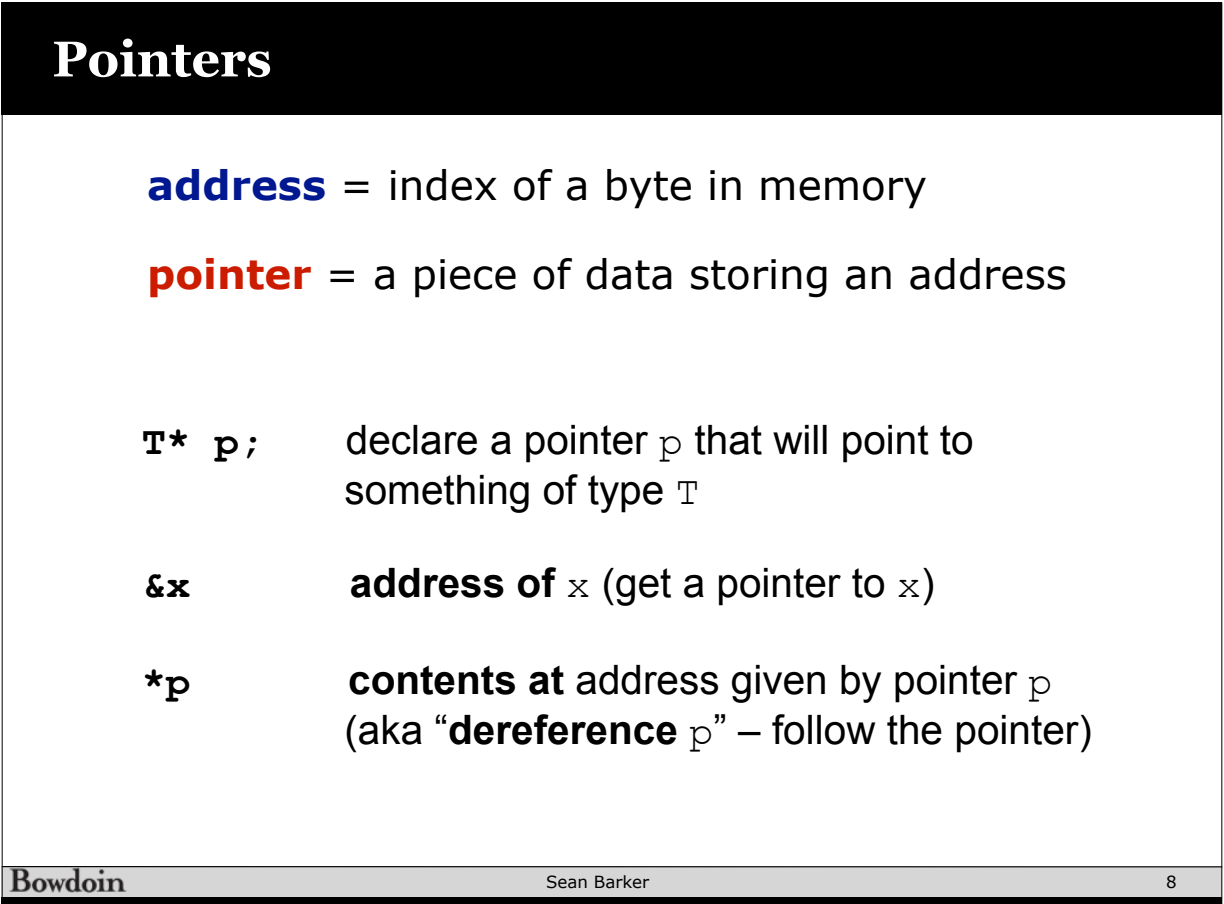

### **Pointer Example**

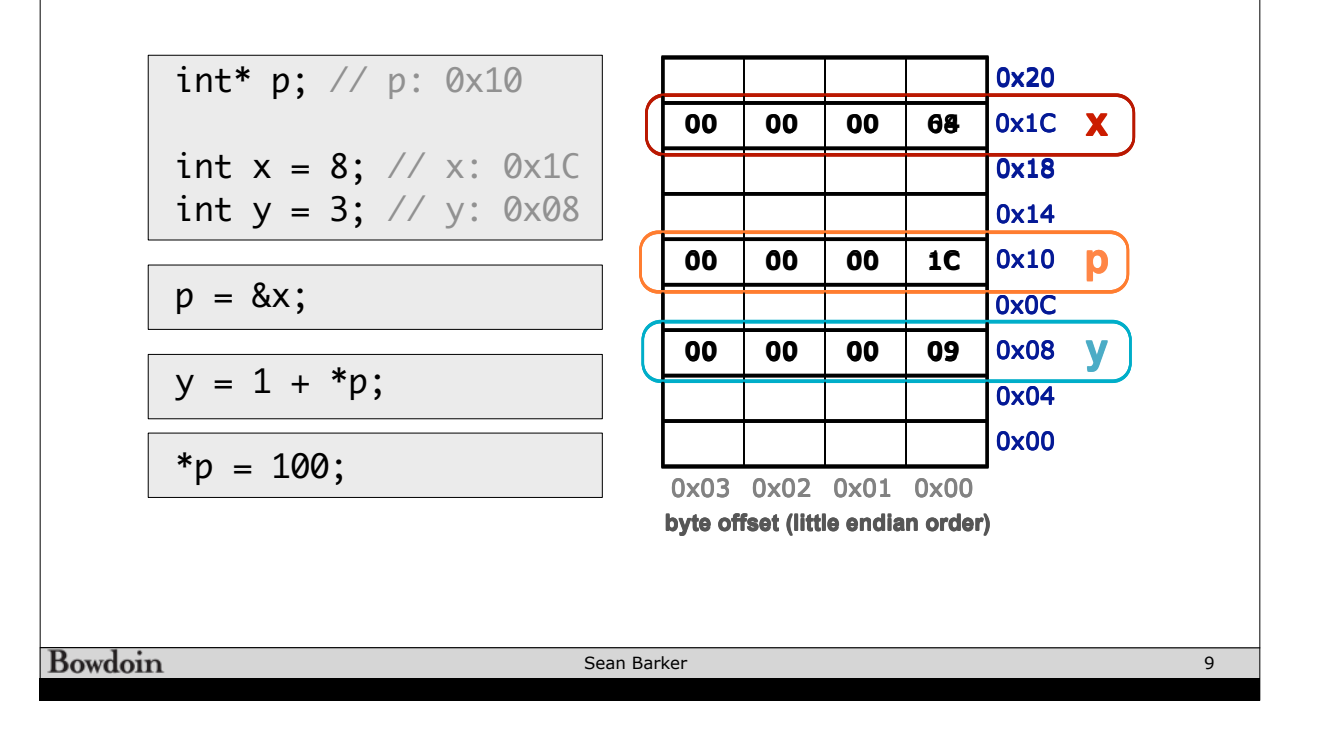

#### **Pointer Example**

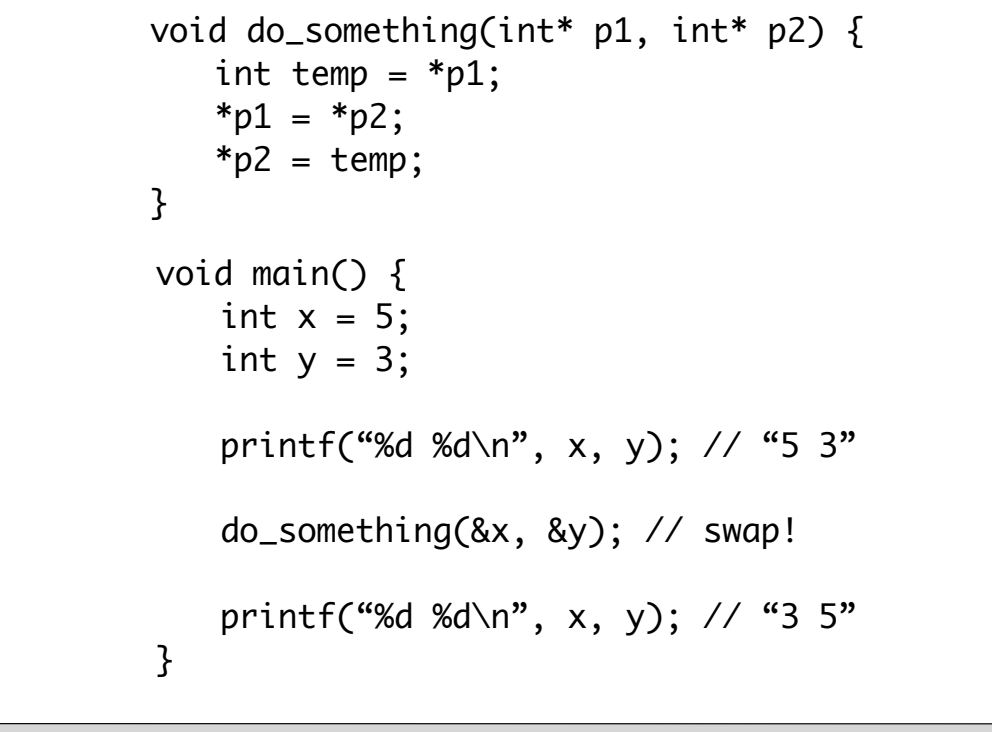

**Bowdoin** 

Sean Barker

#### **Arrays in C**

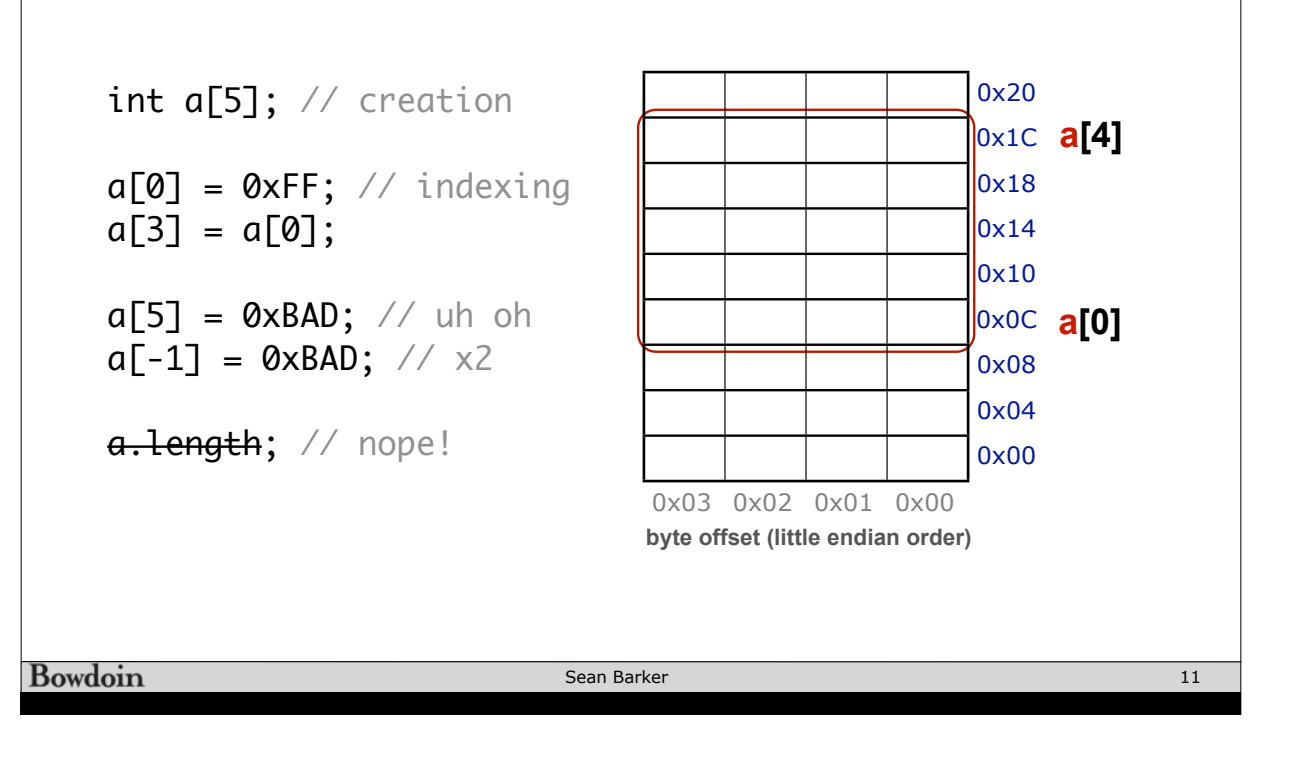

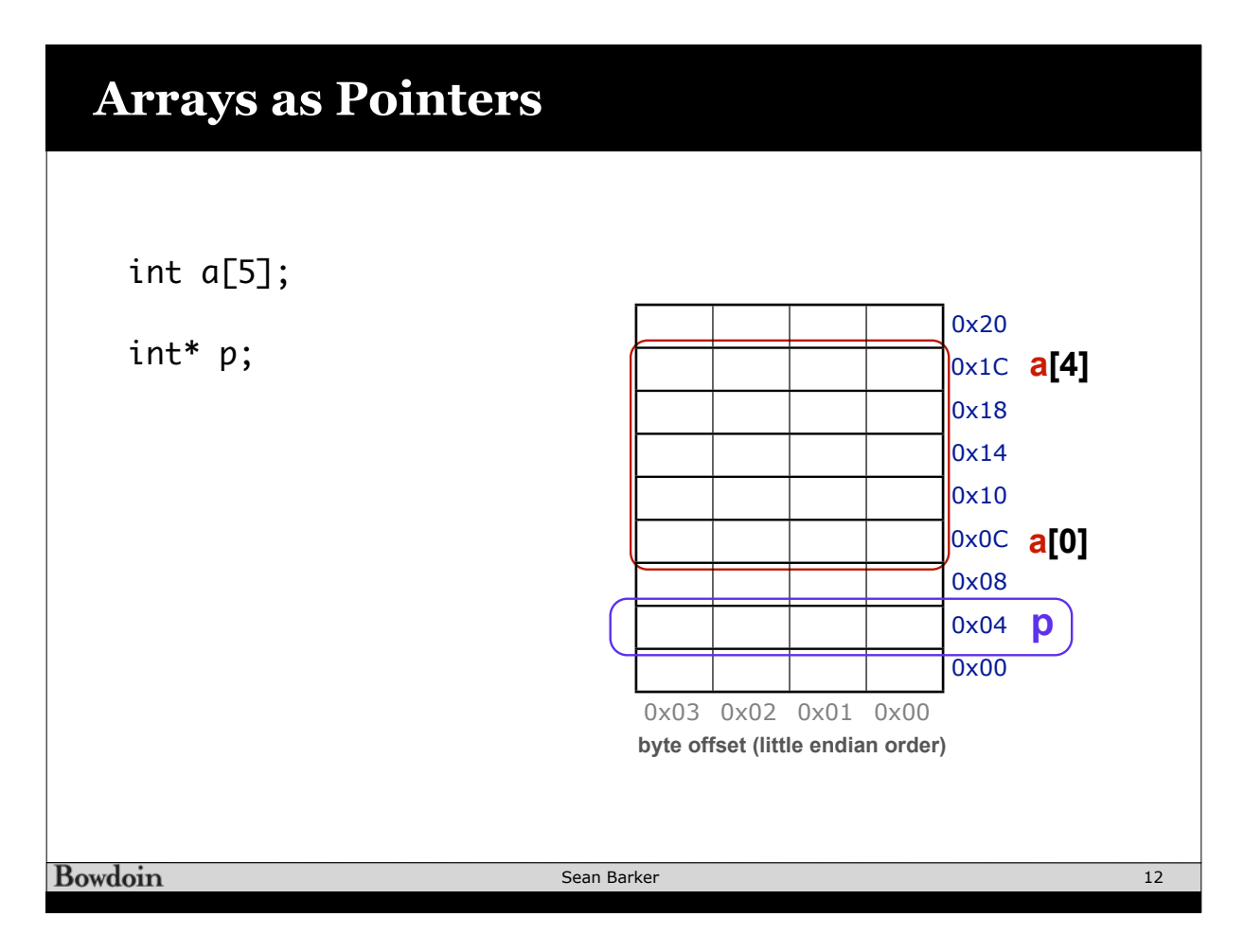

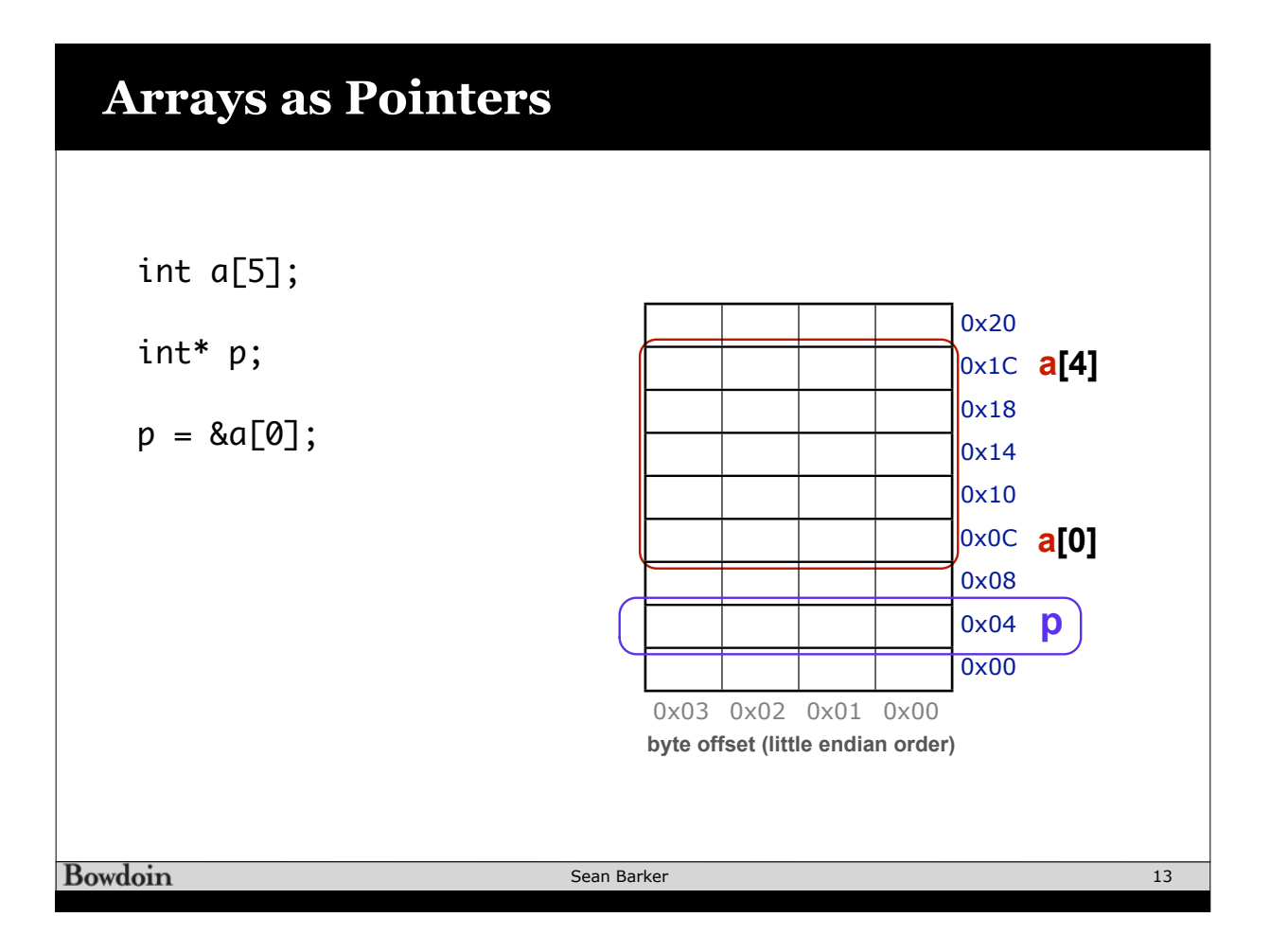

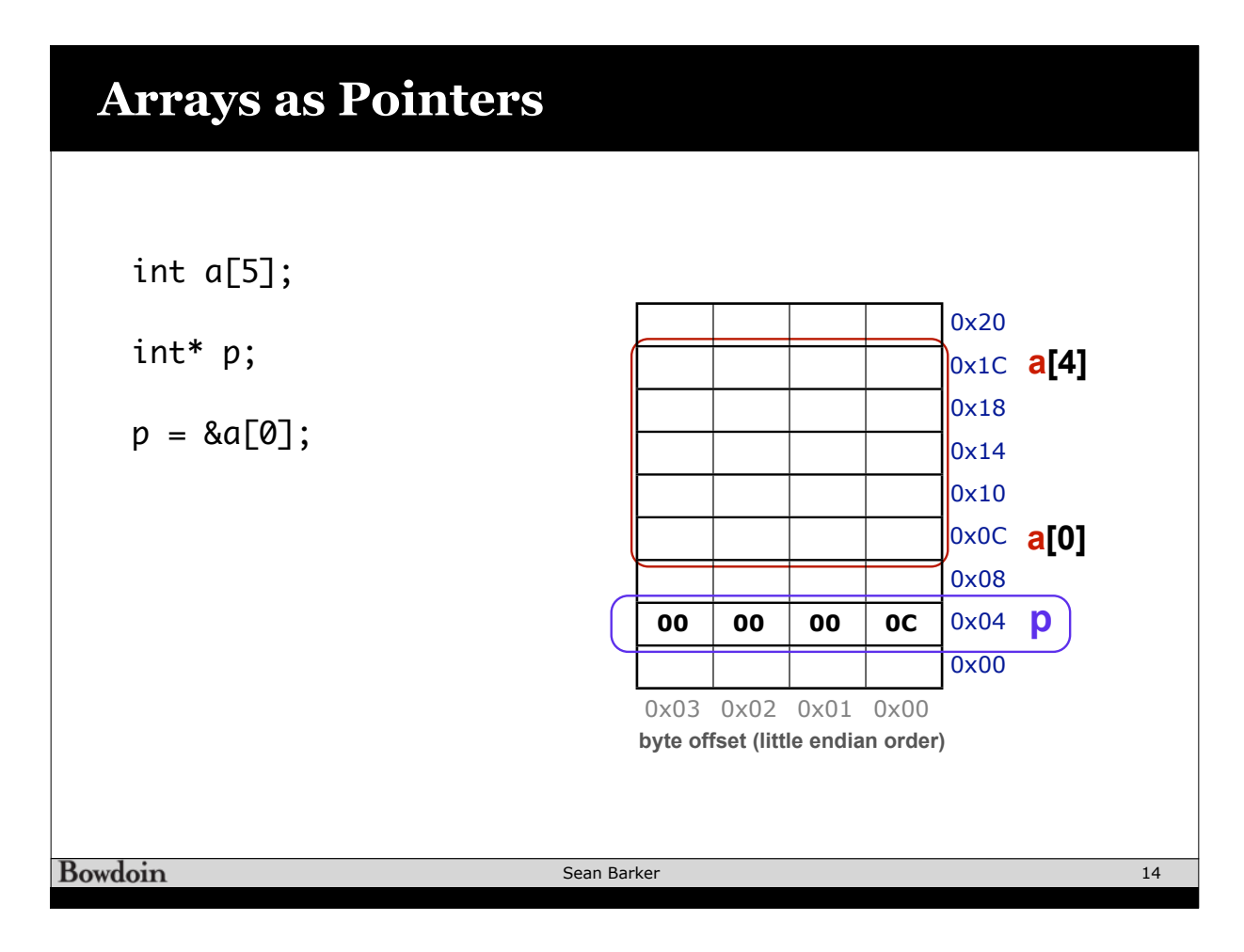

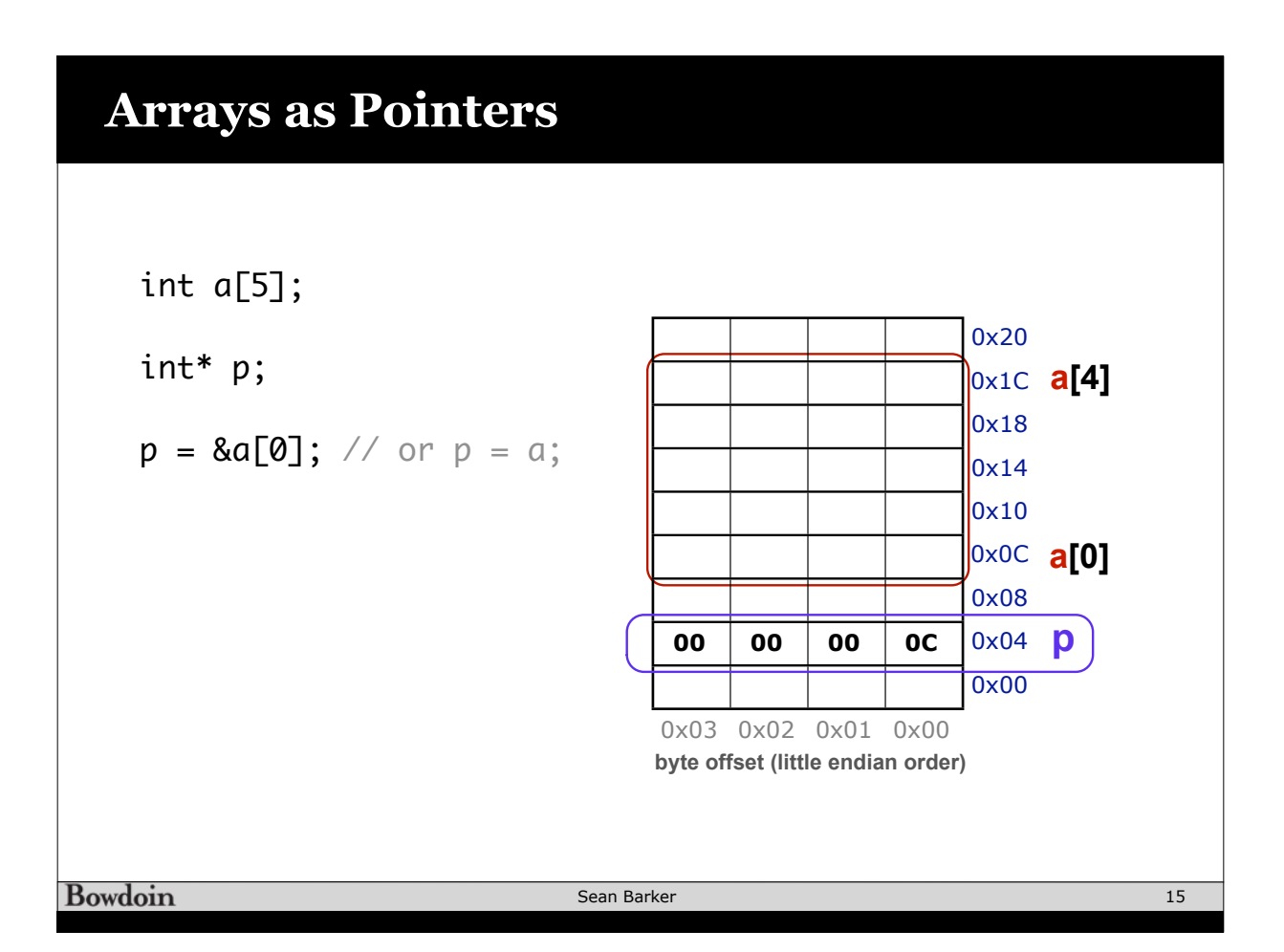

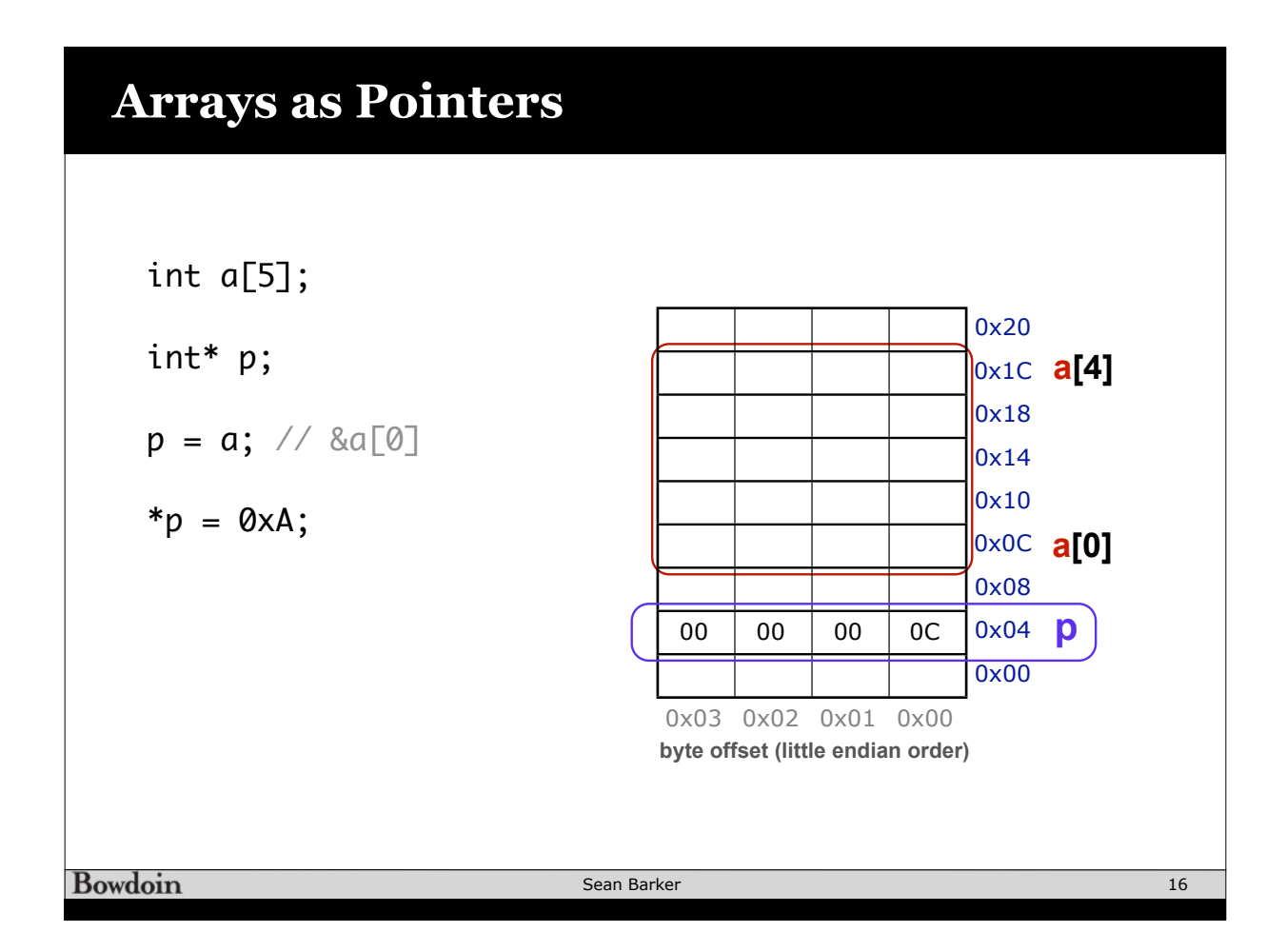

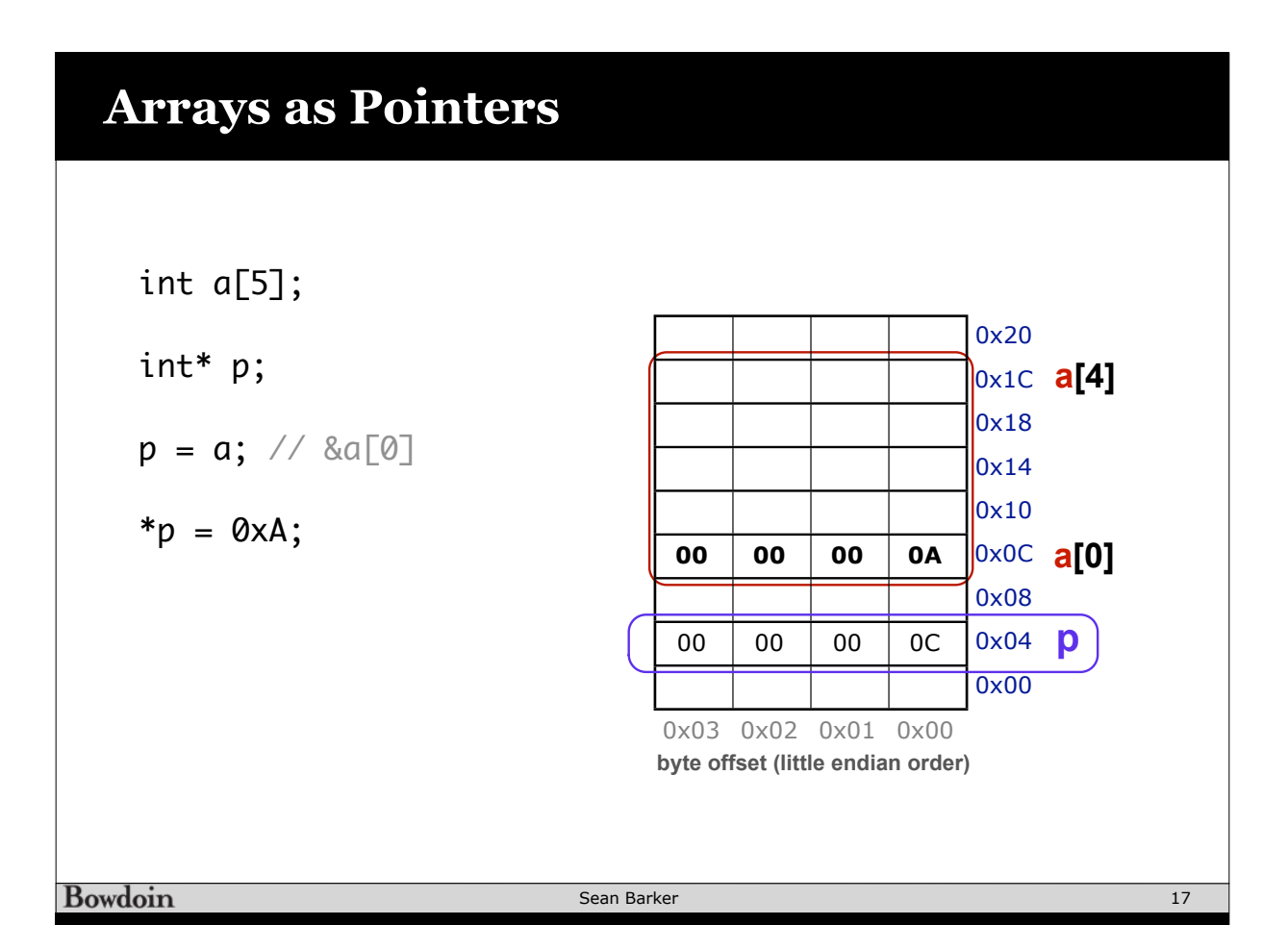

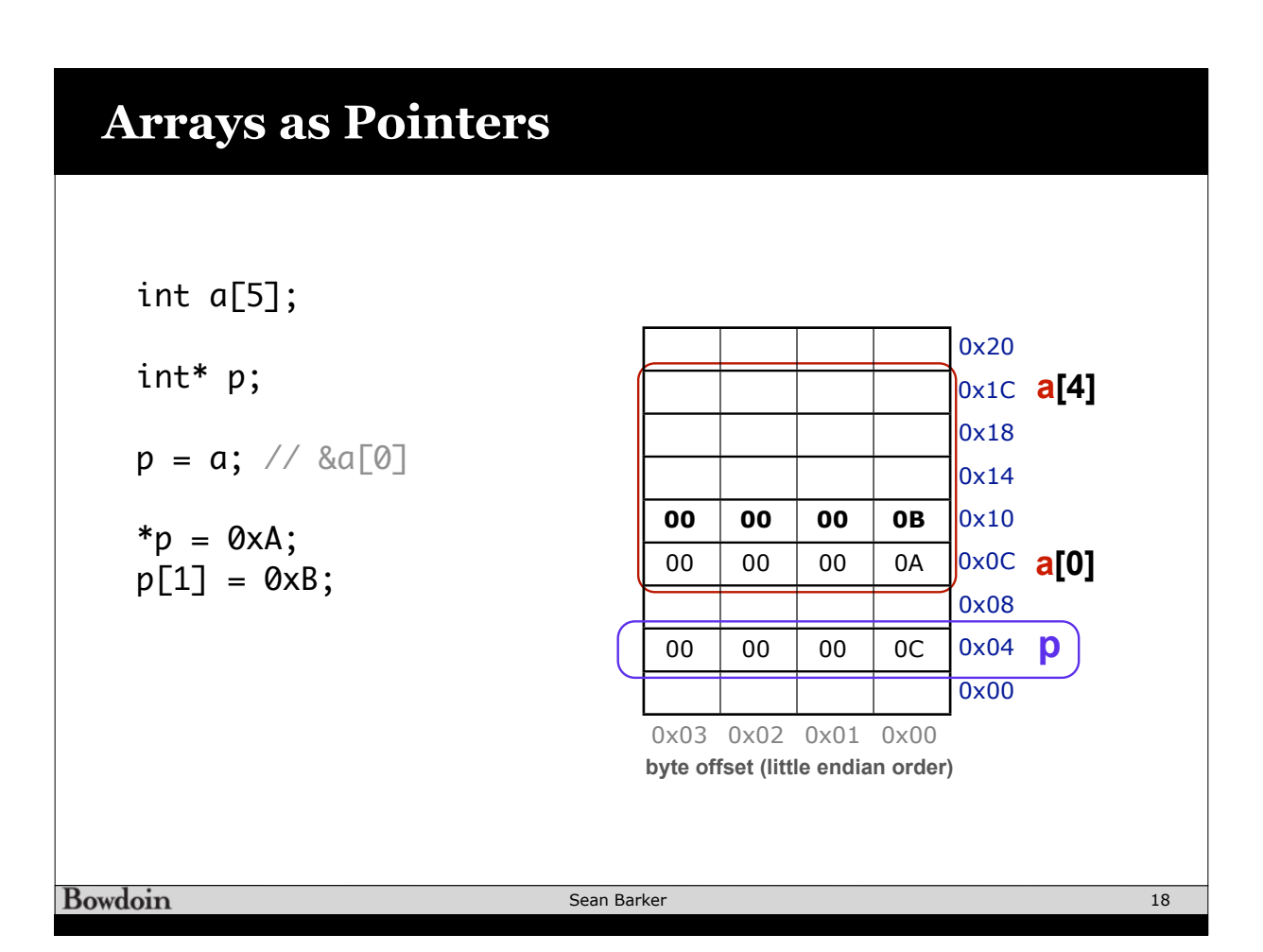

# **Pointer Arithmetic**

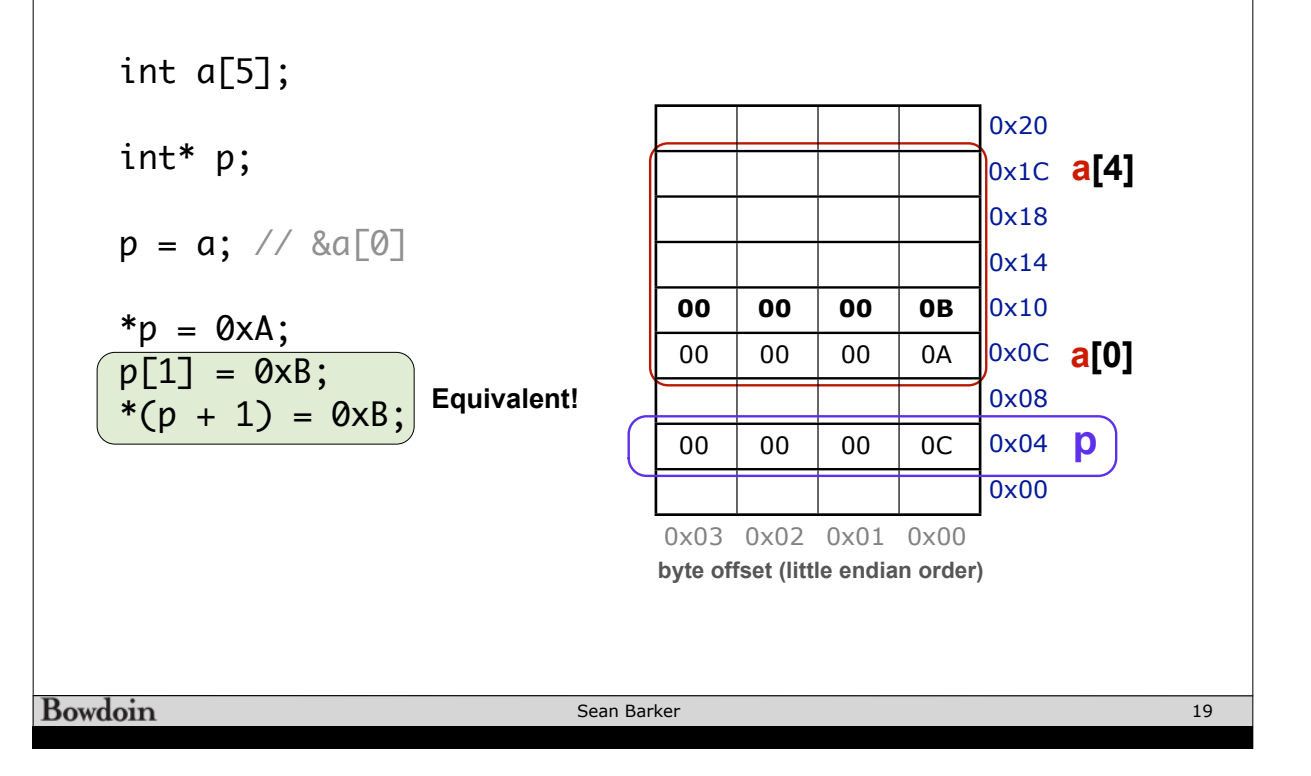

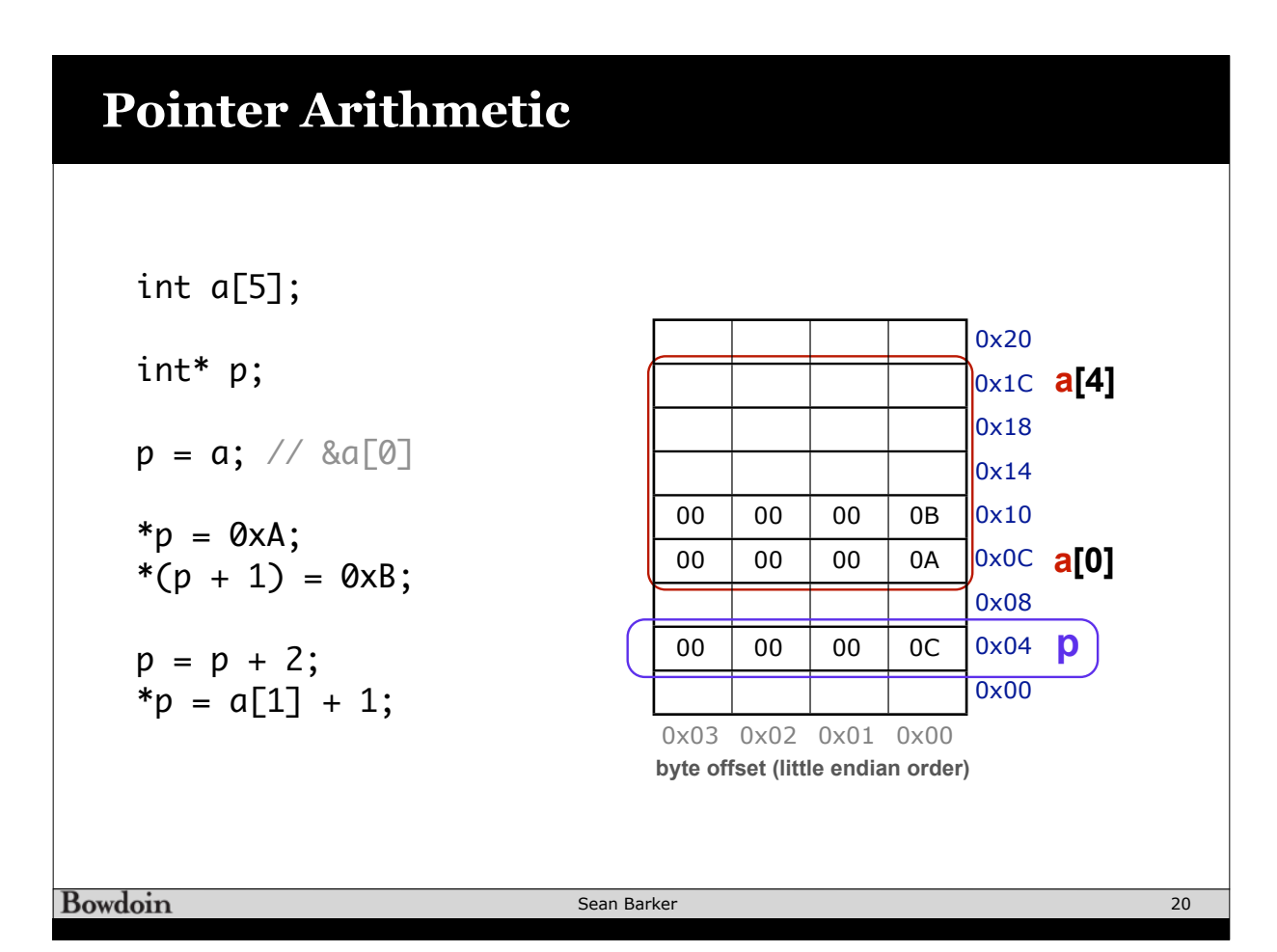

# **Pointer Arithmetic**

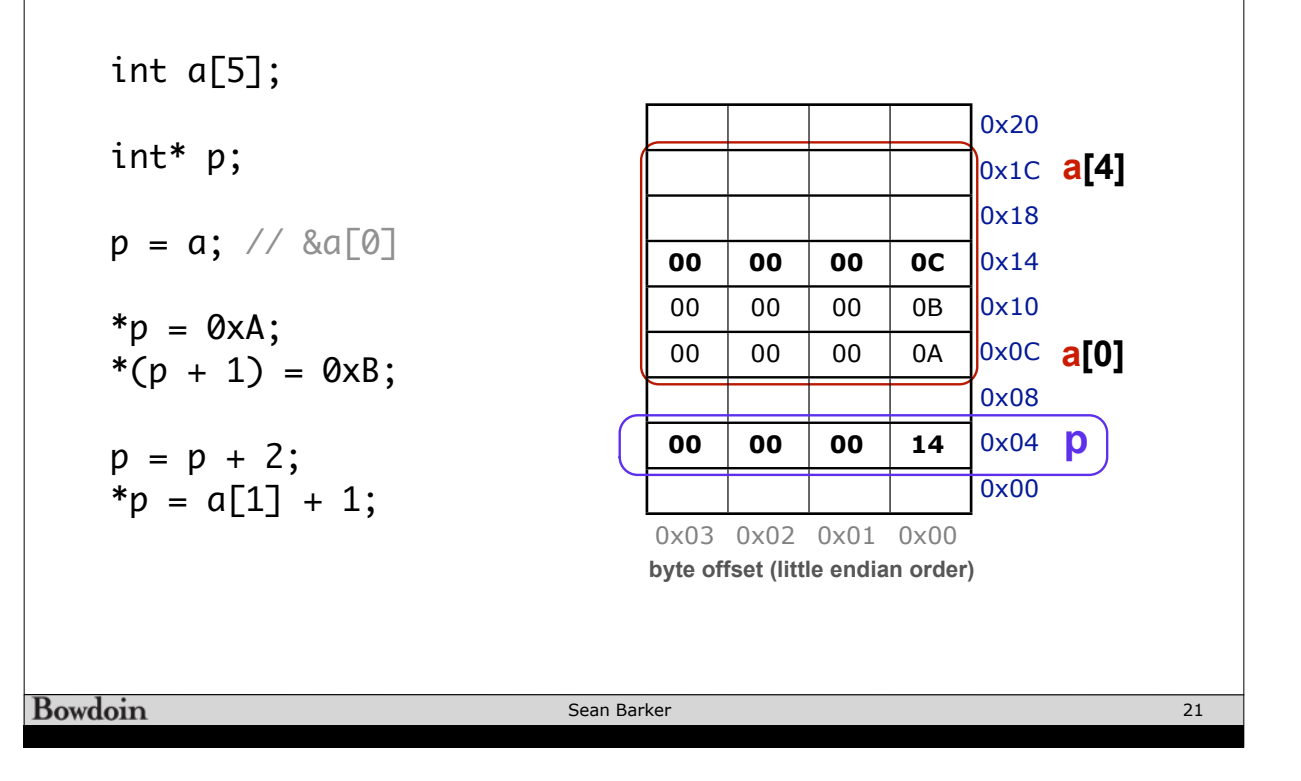

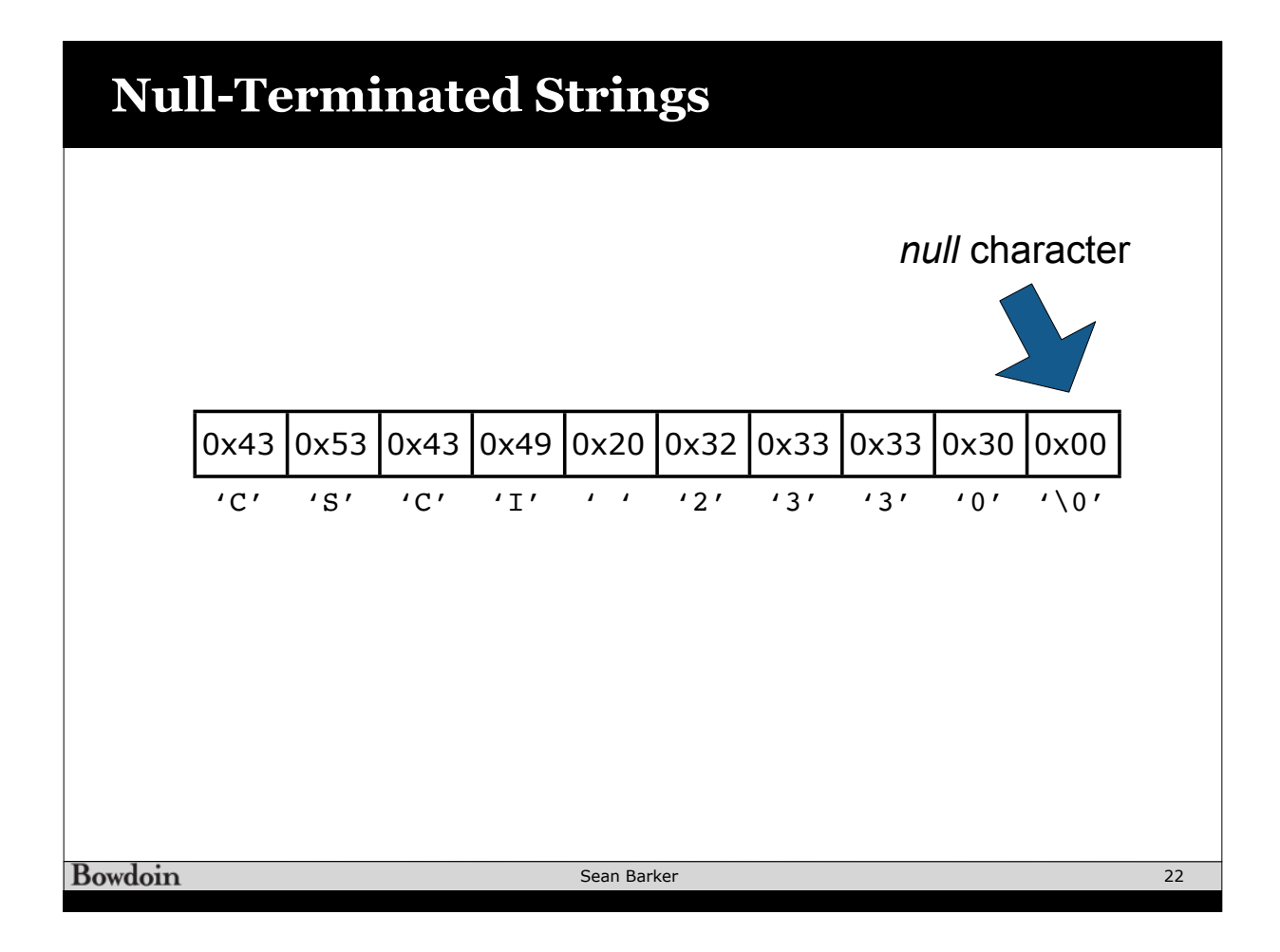

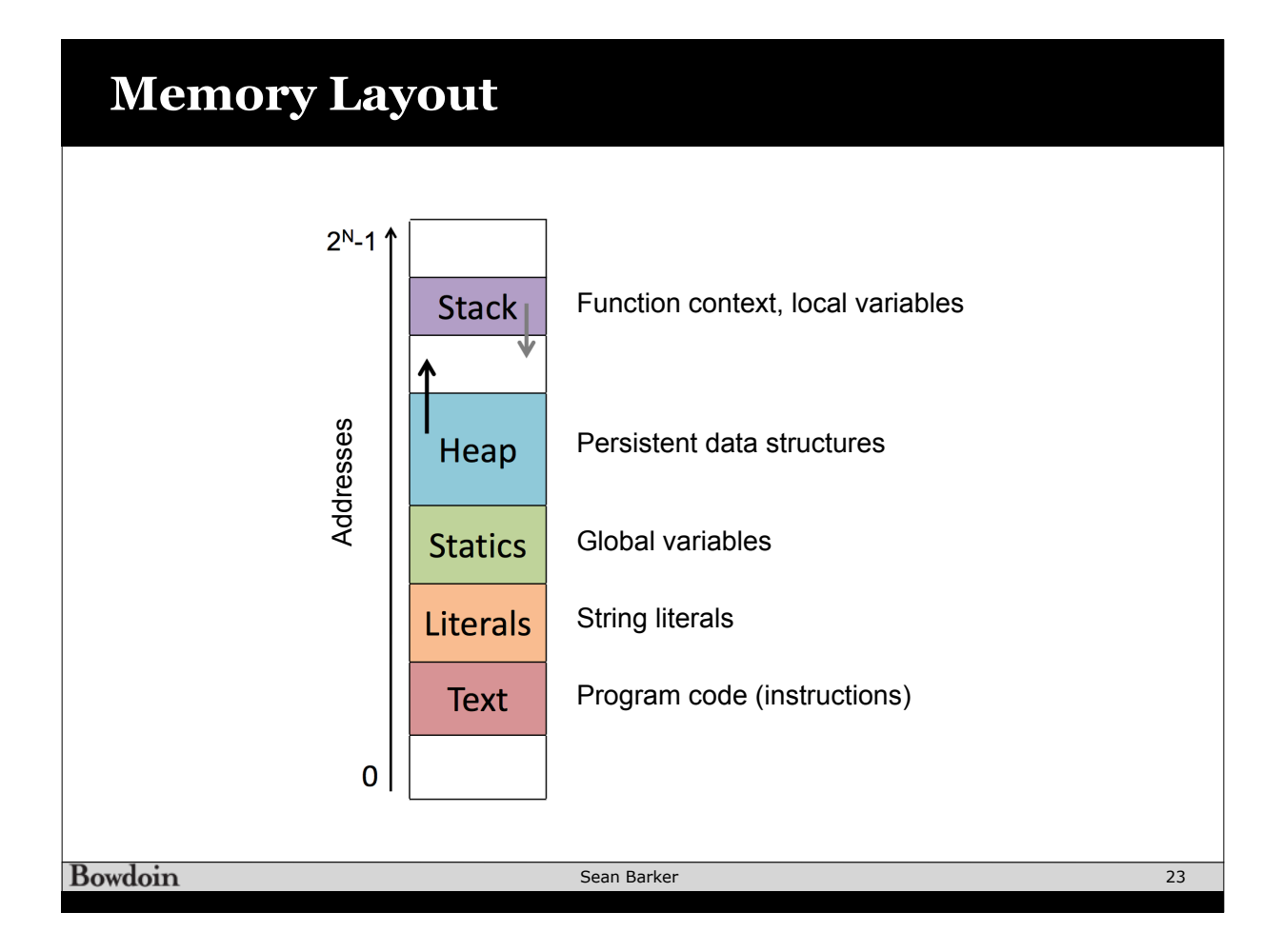

#### **Dynamic Memory Allocation Example** #define ZIP\_LENGTH 5 **define ZIP\_LENGTH 5** and  $\alpha$  internal  $\alpha$  and  $\beta$ if  $\mathcal{L}$  is the null of error occurred to the null  $\mathcal{L}$ **int\* zip = (int\*) malloc(sizeof(int) \* ZIP\_LENGTH);**  $\mu$ nt  $\alpha$  zip =  $(\text{int}^{\alpha})$  malloc $(\text{size}(\text{int})$   $\alpha$   $\alpha$ . **if (zip == NULL) {**  perror("malloc failed"); **exit(0);**  zip 0x7fedd2400dc0 0x7fff58bdd938 **}** zipiera de la provincia de la provincia de la provincia de la provincia de la provincia de la provincia de la p 0 1 0x7fedd2400dd0  $zip[0] = 0;$ 8 4 0x7fedd2400dcc  $zip[1] = 4;$ 0x7fedd2400dc8 4 0  $zip[2] = 0;$ 0x7fedd2400dc4 2 1  $zip[3] = 1;$ 0x7fedd2400dc0 0 1 **zip[4] = 1; printf("zip is");** printf("zip is");  $\boxed{\text{for (int i = 0; i < ZIP_LENGTH; i++)}}$ **printf(" %d", zip[i]);** printf(" %d", zip[i]); **} printf("\n");** printf("\n"); **0**  $\begin{array}{|c|c|c|c|c|} \hline 4 & 0 & 1 & 1 \ \hline \end{array}$  $\begin{bmatrix} 1 & 1 & 1 \\ 0 & 1 & 1 \end{bmatrix}$  $\begin{array}{|c|c|c|c|c|c|}\n\hline\n\text{zip} & \begin{array}{|c|c|c|c|c|}\n\hline\n\text{+0} & \text{+4} & \text{+8} & \text{+12} & \text{+16} & \text{+20} \\
\hline\n\end{array} & \end{array}$ **free(zip); free(zip);** +0 +4 +8 +12 +16 +20 **Bowdoin** Sean Barker 24

# **Pointers to Pointers to ...**

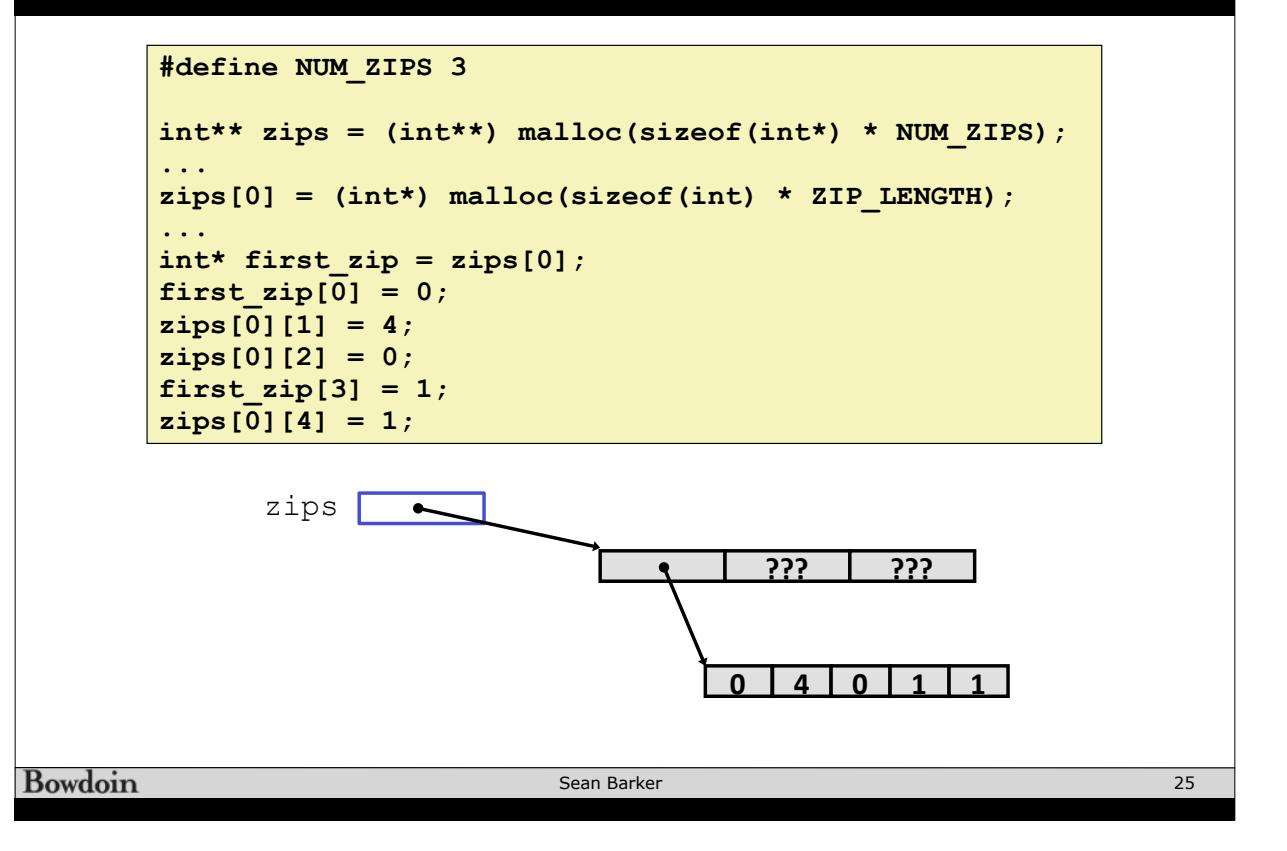